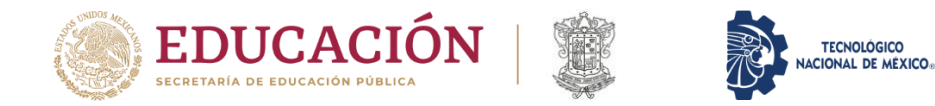

## **TRAMITE PARA CEDULA**

**Procedimiento para tramite de cedula.**

- **1. Contar con tu título en físico y legalizado.**
- **2. Deberás presentar en el área de Servicios Escolares la siguiente documentación:**
	- **Comprobante de Pago**
	- **CURP (formato actualizado)**
	- **Solicitud de cedula**
	- **Planilla de firma**
	- **2 fotografías tamaño infantil, blanco y negro, vestimenta formal (portar saco negro, camisa blanca).**
	- **Fotografía digital.**
	- **Firma autógrafa digitalizada.**

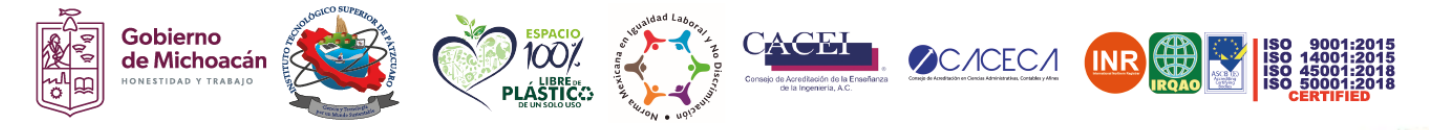

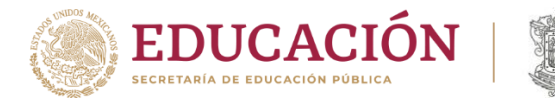

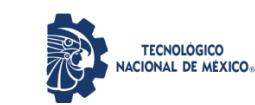

## ✓ **Realiza tu pago.**

• **Puedes realizar tu pago en las instalaciones del Tec. en el área de caja, o realizar un depósito bancario en el Banco BBVA BANCOMER a nombre del Instituto Tecnológico Superior de Pátzcuaro, número de cuenta: 0121731483 CLABE Interbancaria: 012470001217314834**

**El costo de cedula profesional es de \$1,900.00 (Un Mil Novecientos Pesos 00/100 M.N.).**

## ✓ **Solicitud de cedula**

**Acude o contacta al área de Servicios Escolares para que registren tu información en la Plataforma de Profesiones.**

> **Una vez registrado(a) deberás descargar tu solicitud de cedula y plantilla de firma del siguiente link:**

**<http://www.edumich.gob.mx/cedulas/index.php/LoginController/index/>**

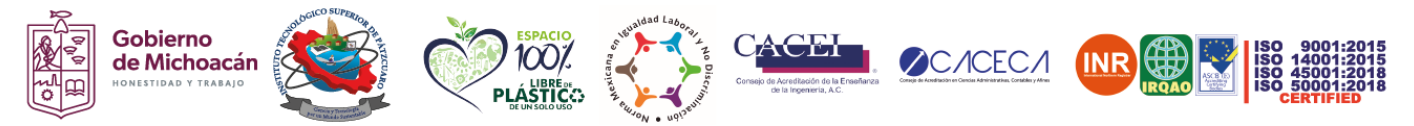

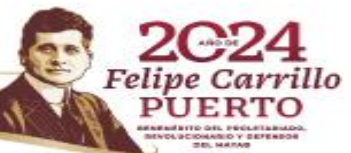

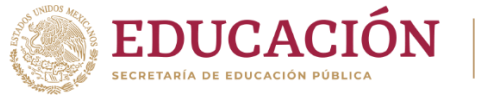

 $\lambda$  22  $\geq$   $\geq$   $\geq$   $\geq$   $\geq$ 

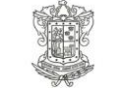

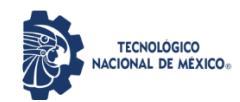

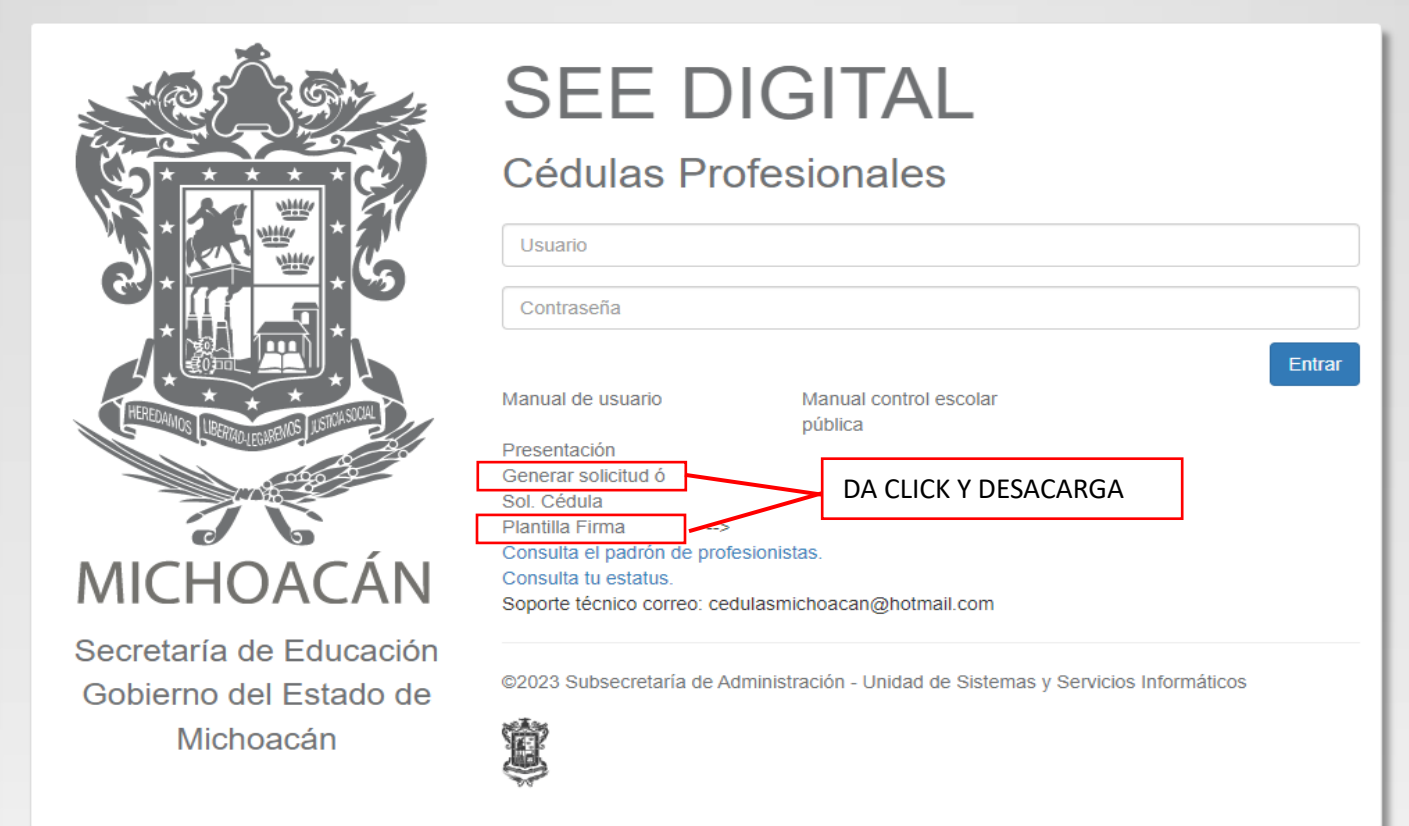

**Descarga tu solicitud y plantilla de firma a color (llenar espacios en blanco con información requerida).**

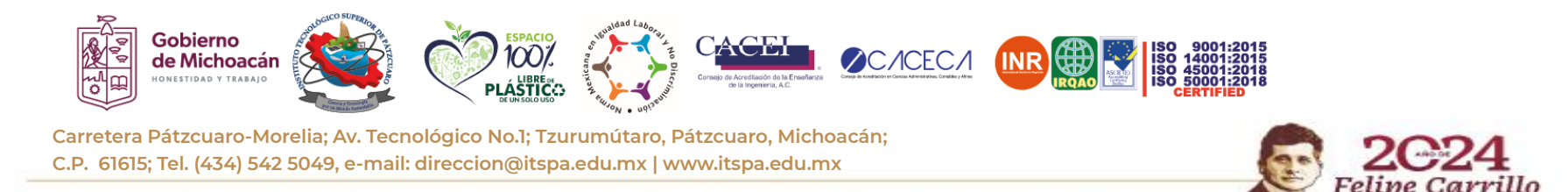

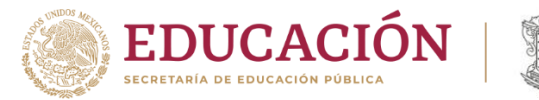

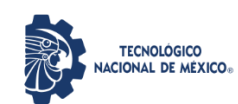

✓ **Fotografía y firma digital** 

**La fotografía y firma autógrafa digitalizada deberán ser enviados al sig. correo electrónico:** 

**[cedulaselectronicas@itspa.edu.mx](mailto:cedulaselectronicas@itspa.edu.mx)**

• **Fotografía digital tamaño infantil, blanco y negro, vestimenta formal (portar saco negro, camisa blanca). Retocada en formato jpg. de 300 x 360 pixeles en resolución mínima de 300 ppp (puntos por pulgada).**

**Hombres: La fotografía debe ser presentable, sin barba, ni bigote.**

**Mujeres: La fotografía debe ser presentable, cabello recogido, sin maquillaje, sin aretes o deberán ser pequeños.** 

**Sugerencia: Acude a un estudio profesional y pide las especificaciones que se te piden.**

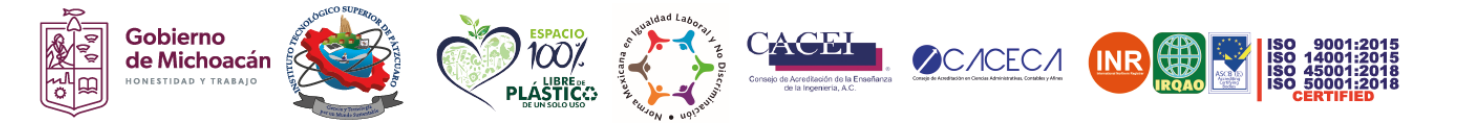

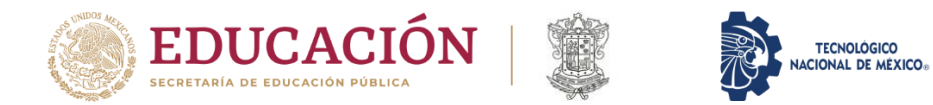

• **Firma digital (Firma autógrafa utilizando plantilla en tinta negra punto mediano sin salirse del recuadro en formato jpg. de 640 x 260 pixeles resolución mínima de 300ppp (puntos por pulgada)**

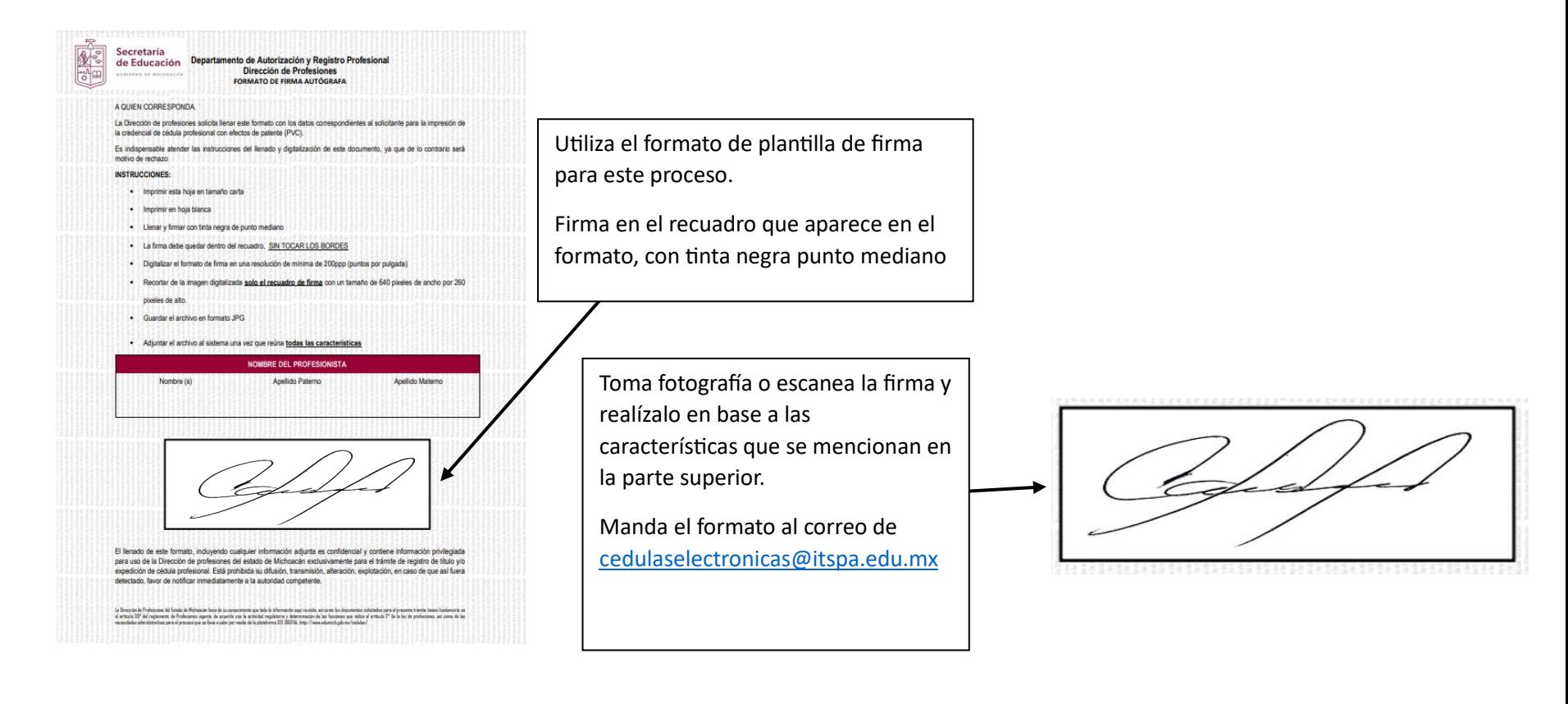

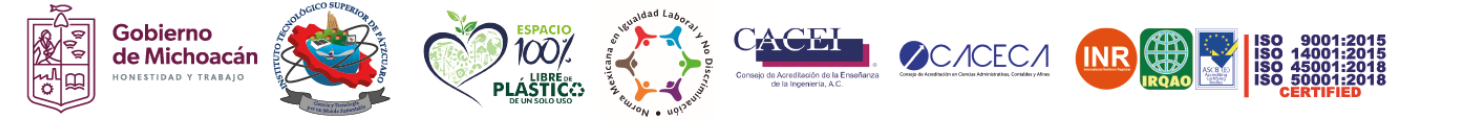

**Carretera Pátzcuaro-Morelia; Av. Tecnológico No.1; Tzurumútaro, Pátzcuaro, Michoacán; C.P. 61615; Tel. (434) 542 5049, e-mail: direccion@itspa.edu.mx | www.itspa.edu.mx**

治理三加以为

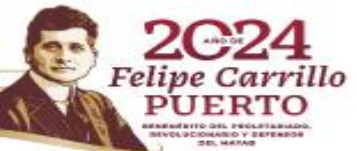

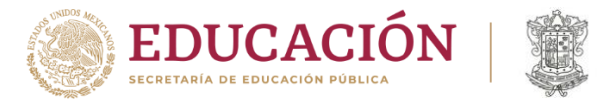

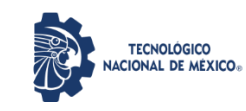

✓ **Una vez que cuentes con toda tu documentación deberás acudir al Dpto. de Servicios Escolares para hacer entrega de la misma y comenzar tu tramite de cedula profesional, quedando en espera de tu tramite.** 

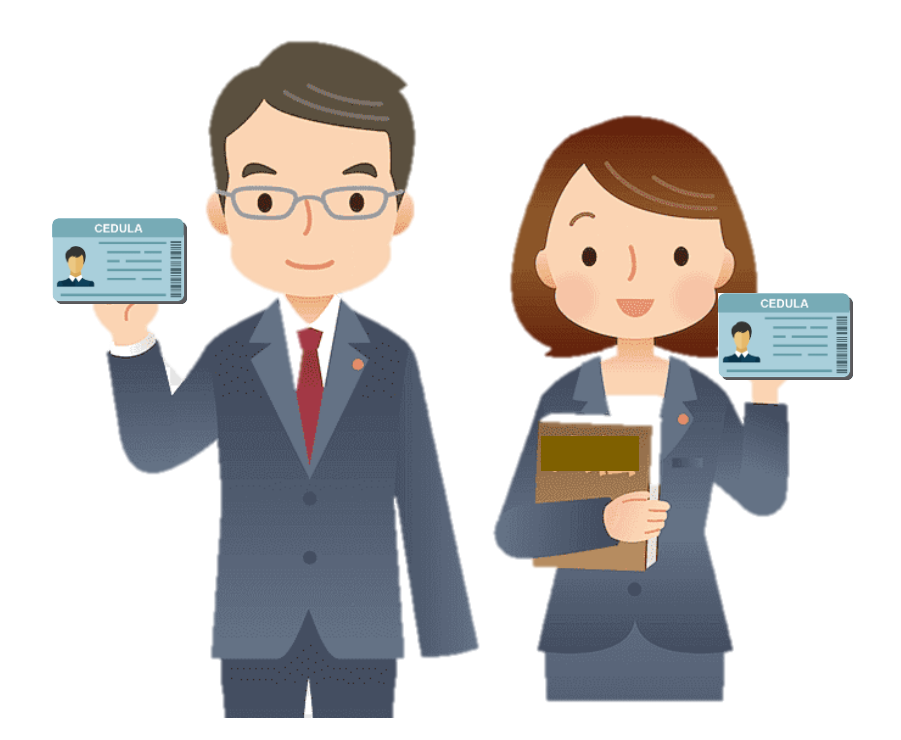

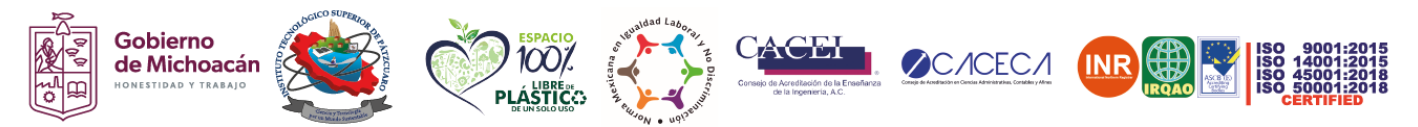

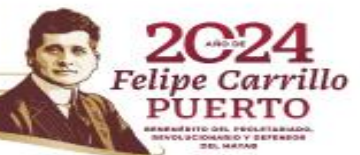